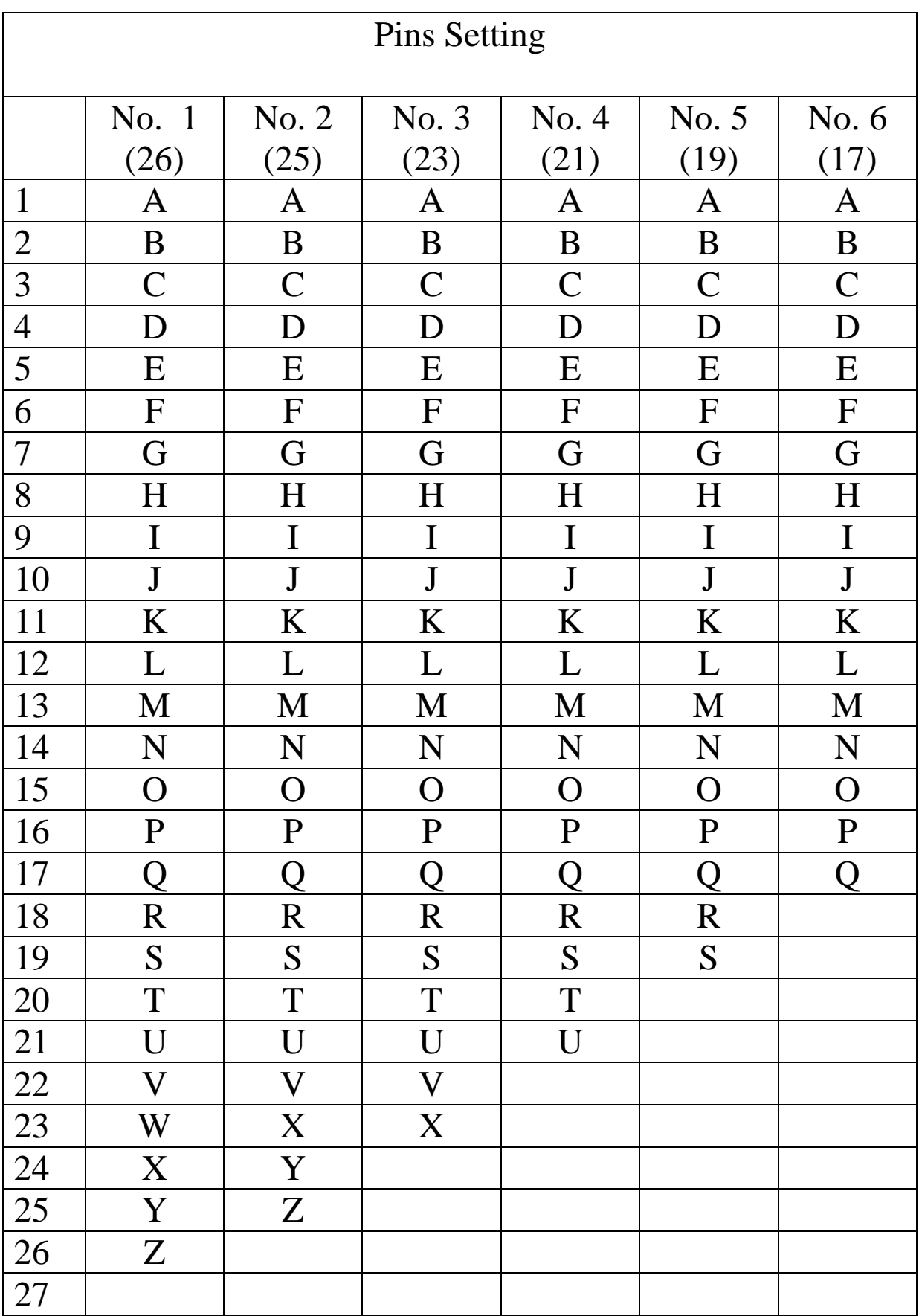

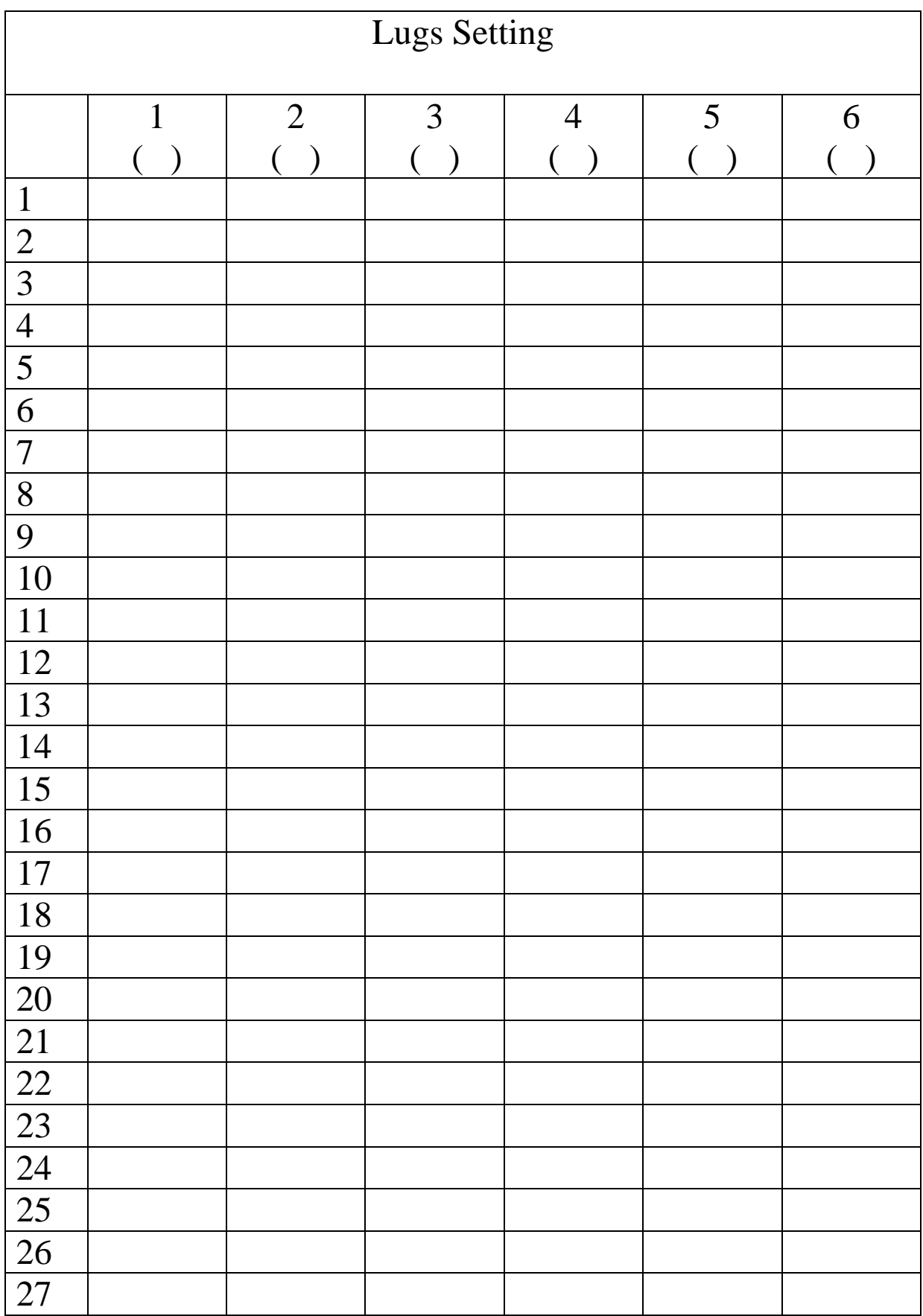

26-letter check:

Lugs (ordered), Number of overlaps:

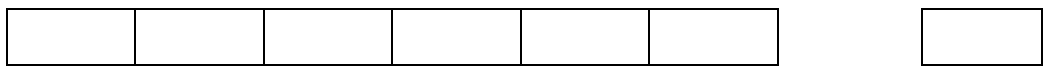

Lugs (mixed) with the drawing overlaps:

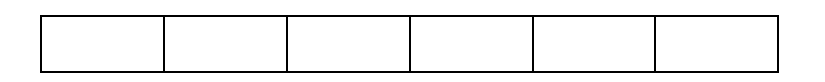

In the following page, we calculate all possible displacements for each Pins configuration. Then we surrounds each displacement found to be sure we have the 27 displacements.

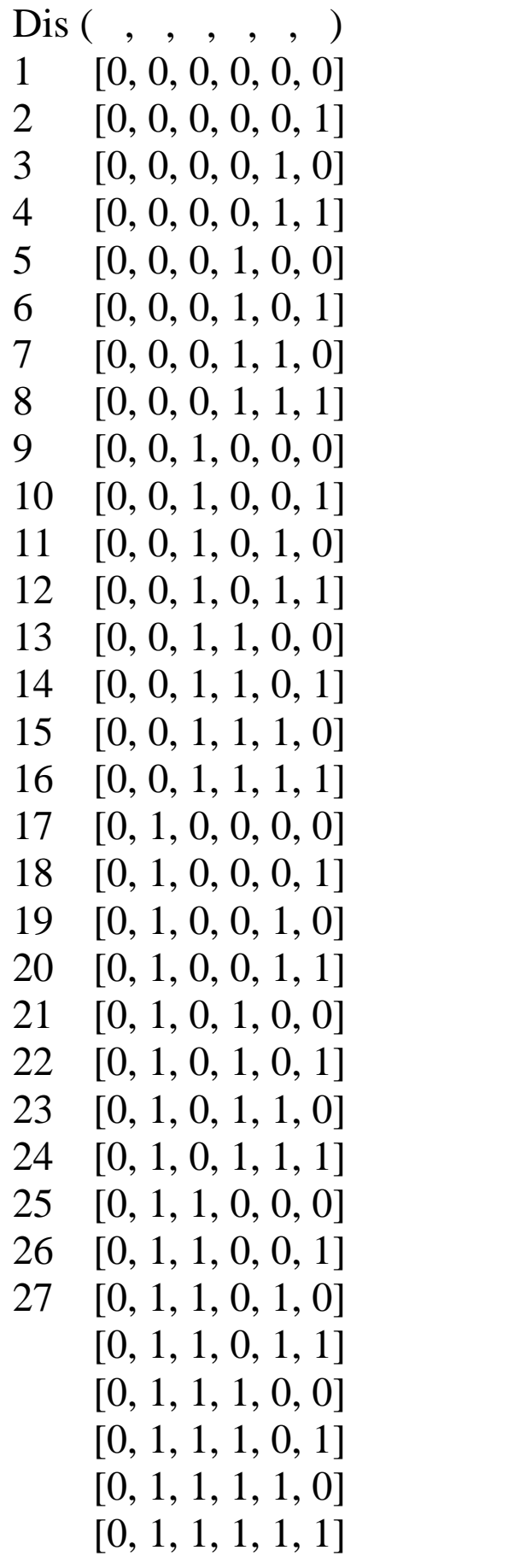

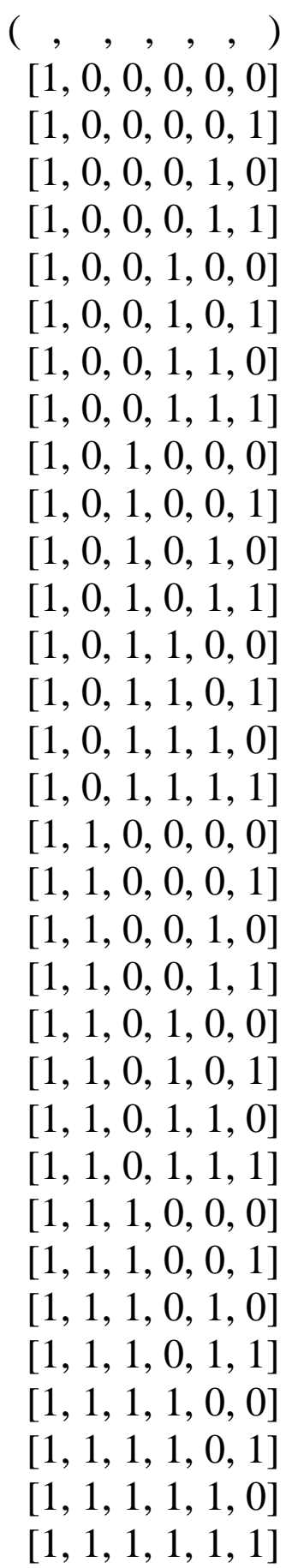